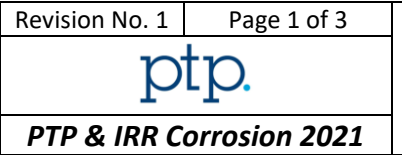

*You shall respect the HSE policy of your laboratory for each performed test.*

*Instructions to participant laboratories*

**Please read these instructions carefully BEFORE starting the tests.**

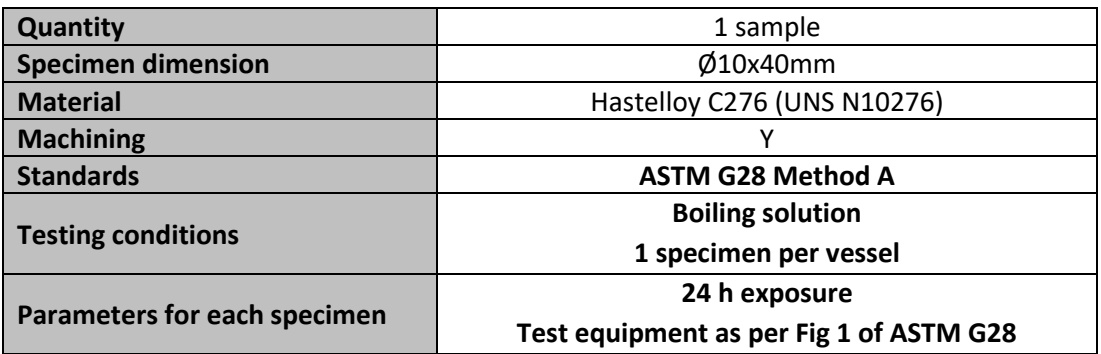

1. The following results must be submitted:

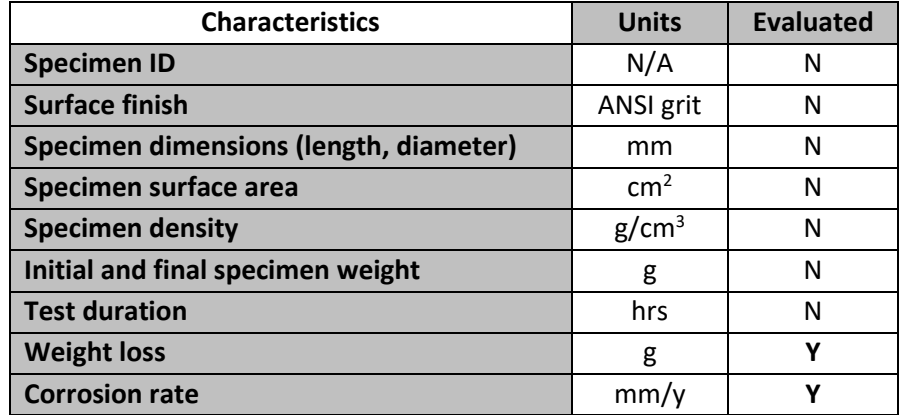

- 2. All evaluated characteristics will be analysed according to the algorithm A and S (ISO 13528 2015) and evaluated using z-score.
- 3. Testing shall start **as soon as test specimens are received**. Please contact the following email address for any technical or administrative query.

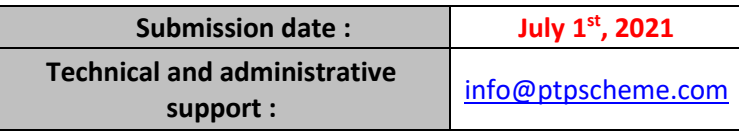

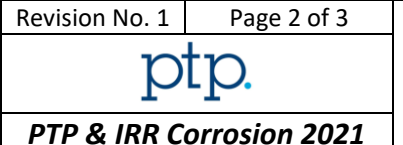

4. Instructions for submission of results are detailed on the website:

*[https://ptpscheme.com](https://ptpscheme.com/)*

- 5. To ensure the confidential treatment of your results in the final report, you will be allocated a unique identity number when you register for the program.
- 6. Collusion and falsification of your PTP results are totally forbidden. In case of identification or suspicion of collusion or falsification, the laboratory will be excluded from the program and the sponsors will be immediately informed. If concerned, the sponsors could ask you proofs of your records and analyses, so be sure to conserve data, curves and specimens.
- 7. The tested specimen does not need to be sent back to the PTP office.

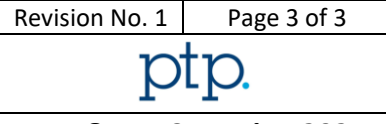

APPENDIX : Instructions for IRR participation

The Internal Round Robin participation (IRR) is **optional** and **independent** from your PTP participation.

Confidentiality: The IRR results and reports are confidential and only accessible by your laboratory. They are not shared with the scheme sponsors or any other accreditation or certification bodies.

The extra samples shall be tested according to the following table:

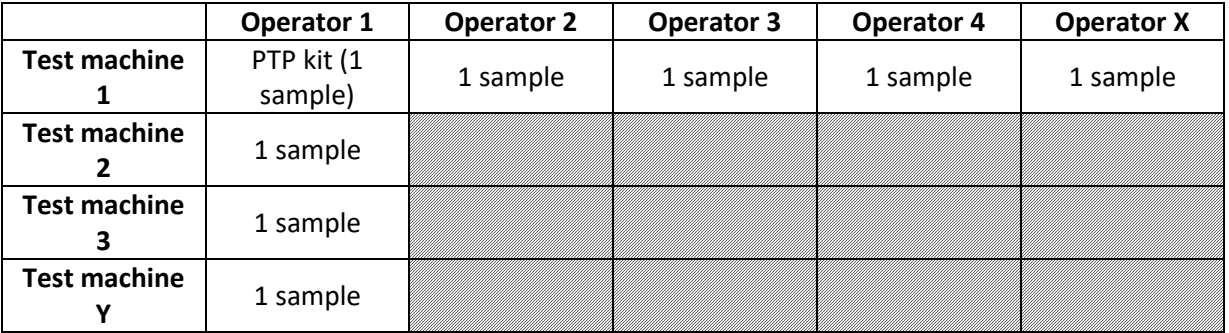

**Operator 1** (OP1) is to be the most experienced operator currently conducting tests on a regular basis and shall perform tests on all machines (TM1, TM2, TM3…)

**Test Machine 1** (TM 1) is to be the most utilised machine for this test in your laboratory and shall be tested by all operators (OP1, OP2, OP3…)

Example: A laboratory has 2 operators and 3 test machines. They receive a PTP kit and 3 extra specimens.

Operator 1 shall test the PTP kit on TM1, 1 specimen on TM2 and 1 specimen on TM3. Operator 2 shall test 1 specimen on TM1.

The IRR results have to be submitted on a separate results form available on the PTP website. The identification of operators and test machines you provide will appear on the IRR final report. These identifications will not be seen by other laboratories.

The IRR results will be classified against the acceptance classes of the PTP analysis for this test.

**Reminder: Laboratories are not permitted to switch specimens between the PTP kit and IRR samples. The traceability of the samples will be checked during the evaluation. Laboratories found to have switched samples will invalidate their PTP participation.**

REVISION HISTORY

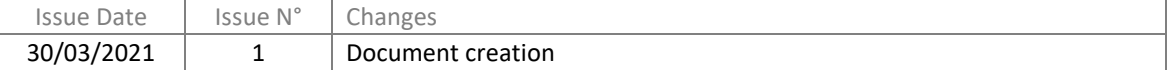